# **RISULTATI CLASSIFICA PROVVEDIMENTI**

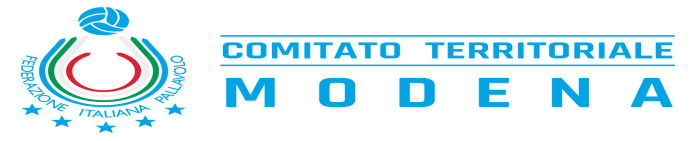

## **RISULTATI**

### **Gare non omologate per mancanza dei documenti di gara**

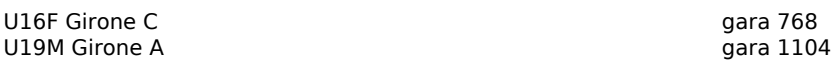

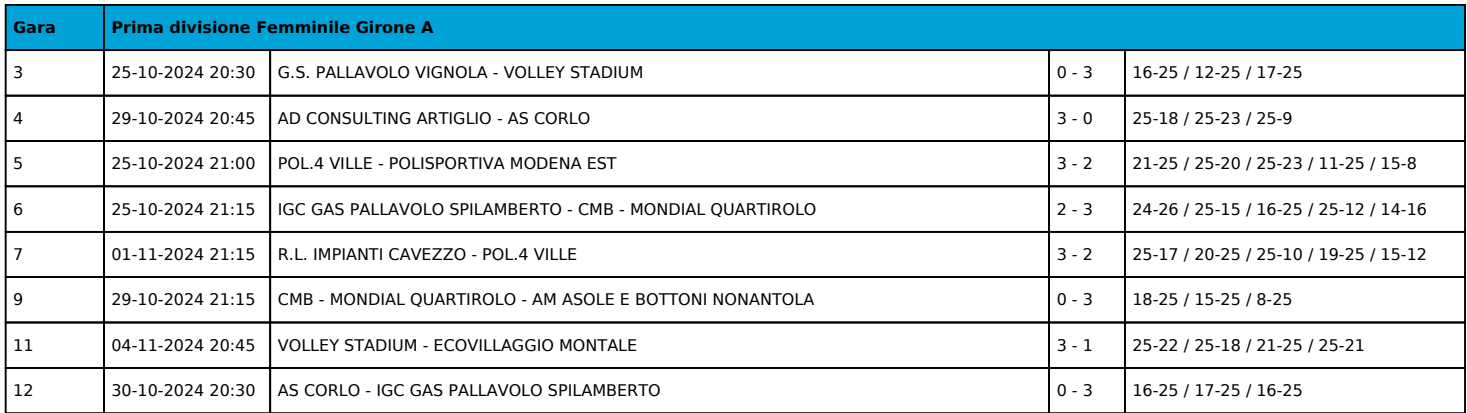

![](_page_1_Picture_281.jpeg)

![](_page_1_Picture_282.jpeg)

![](_page_1_Picture_283.jpeg)

![](_page_1_Picture_284.jpeg)

**Gara Under 17 Maschile Girone A**

### FIPAV - Comitato Territoriale di Modena Viale dello Sport, 29 - 41122 Modena - Tel. 059/9786621 e-mail: segreteria@fipav.mo.it

![](_page_2_Picture_1.jpeg)

**COMITATO TERRITORIALE** N A Е D O

![](_page_2_Picture_89.jpeg)

![](_page_2_Picture_90.jpeg)

![](_page_2_Picture_91.jpeg)

![](_page_3_Picture_1.jpeg)

**COMITATO TERRITORIALE** E N A D O

# **CLASSIFICHE**

![](_page_3_Picture_472.jpeg)

![](_page_3_Picture_473.jpeg)

![](_page_4_Picture_1.jpeg)

**COMITATO TERRITORIALE** D E N A N

![](_page_4_Picture_430.jpeg)

![](_page_4_Picture_431.jpeg)

![](_page_5_Picture_1.jpeg)

**COMITATO TERRITORIALE** E N A D N

![](_page_5_Picture_415.jpeg)

![](_page_5_Picture_416.jpeg)

![](_page_6_Picture_1.jpeg)

**COMITATO TERRITORIALE** 

![](_page_6_Picture_365.jpeg)

![](_page_6_Picture_366.jpeg)

![](_page_7_Picture_1.jpeg)

### **PROVVEDIMENTI**

Il Giudice Sportivo Territoriale Giorgio Setti ha deliberato i seguenti provvedimenti:

### **Gara Under 19 Maschile Girone A 1103 del 29-10-2024 21:00**

### **080370379 - UNIVOLLEY TECNOCASA CARPI (Società – Regolamento)**

*Richiamo per CAMP3 NON REDATTO REGOLARMENTE ON-LINE*

*RICHIAMO ALLA SOCIETA' UNIVOLLEY A.S.D. (080370379) PER AVER PRESENTATO IL MODULO CAMP 3 CON GLI ATLETI NON IN ORDINE DI NUMERO DI MAGLIA*

### **Gara Under 18 Femminile Girone A 504 del 30-10-2024 21:00**

### **080370411 - BSC MATERIALS SASSUOLO (Società – Regolamento)**

*Richiamo per CAMP 3 COMPILATO MANUALMENTE*

*RICHIAMO ALLA SOCIETA' BSC VOLLEY SSDARL (080370411) PER AVER INSERITO A PENNA ATLETA SUL CAMP 3, SEPPUR IN REGOLA CON IL TESSERAMENTO* 

### **Gara Under 18 Femminile Girone A 501 del 03-11-2024 11:00**

**080370289 - TRUZZI (Atleti – Capitano: 3546780 MARI GRETA - Penalità 1 - Penalità totali 1)**

*Richiamo per COMPORTAMENTO NON REGOLAMENTARE*

*UNA PENALITA' A GRETA MARI PER AVER OMESSO IL SALUTO ALL'ARBITRO AL TERMINE DELLA GARA. PRIMA PENALITA' COMPLESSIVA NEL CORSO DELLA STAGIONE E CONSEGUENTE RICHIAMO.*

### **Gara Under 18 Femminile Girone C 616 del 04-11-2024 19:15**

#### **080370015 - G.S. PALLAVOLO VIGNOLA (Società – Regolamento)**

*Invito per DIVISA DEL LIBERO*

*SI INVITA LA SOCIETA' GRUPPO SPORTIVO PALLAVOLO VIGNOLA (080370015) A DOTARSI DI UNA DIVISA DEL LIBERO CHIARAMENTE CONTRASTANTE CON QUELLA DEL RESTO DELLA SQUADRA*

#### **080370015 - G.S. PALLAVOLO VIGNOLA (Società – Regolamento - Multa € 12)**

*Multa per PER AVER CAUSATO RITARDO INIZIO GARA*

*MULTA DI EURO DODICI ALLA SOCIETA' GRUPPO SPORTIVO PALLAVOLO VIGNOLA (080370015) PER AVER CAUSATO UN RITARDO ALL'INIZIO DELLA GARA DI DIECI MINUTI*

**Visto l'art. 30 del regolamento gare, si sospende la gara n. 563 per improvvisa ed imprevedibile impraticabilità del campo. Si rimanda a quanto previsto**

**dall'art. 16, punto b) cu n.1 per il recupero.**

**Si invita la squadra di casa a valutare l'opportunità di avviare la procedura di cui al punto 6, let. V) cu n.1**

**Il Giudice Sportivo Territoriale**

**Giorgio Setti**